## **GammaLib - Action #1125**

## **Add unit test for 3D interpolation in GCTAResponseTable**

01/31/2014 03:08 PM - Gerard Lucie

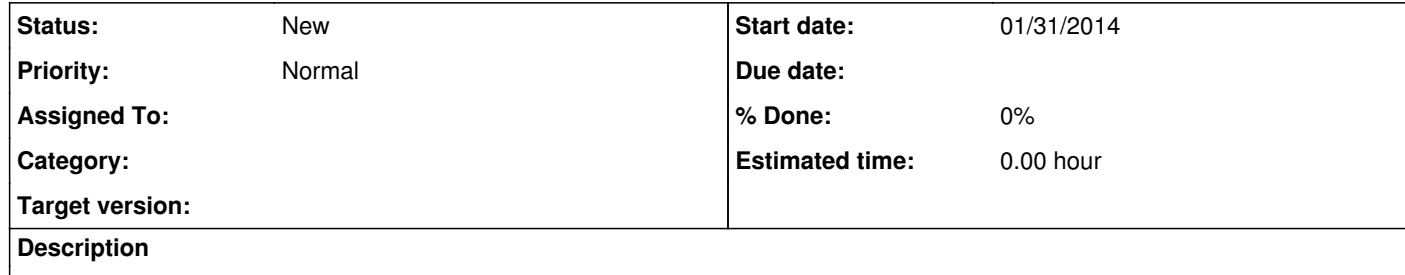

**History**

**#1 - 06/16/2014 11:37 AM - Knödlseder Jürgen**

*- Subject changed from test unit for 3D interpolation in GCTAResponseTable to Add unit test for 3D interpolation in GCTAResponseTable*